## **PDF example with table**

## **A PDF document using Quarto**

In the code below, we fit several models and then use the {modelsummary} package to print a nicely formatted table with minimal effort:

```
library(modelsummary)
url <- 'https://vincentarelbundock.github.io/Rdatasets/csv/HistData/Guerry.csv'
dat <- read.csv(url)
models <- list(
  "OLS 1" = lm(Donations ~ Literacy + Clergy, data = dat),
  "Poisson 1'' = g \text{Im}(\text{Donations } \sim \text{ Literary } + \text{ Commerce}, \text{ family } = \text{poisson}, \text{ data } = \text{dat}),"OLS 2" = \ln(Crime_pers ~ Literacy + Clergy, data = dat),
  "Poisson 2" = g \text{Im}(C \text{rime} \text{pers} \sim \text{Literacy} + \text{Commerce}, \text{family} = \text{poisson}, \text{data} = \text{dat}),"OLS 3" = lm(Crime_prop ~ Literacy + Clergy, data = dat)
\sum_{i=1}^{n}
```

```
modelsummary(models)
```
And an equation, for good measure:

$$
S(\omega) = \frac{\alpha g^2}{\omega^5} e^{[-0.74 \left\{\frac{\omega U_{\omega} 19.5}{g}\right\}^{-4}]} = \frac{\alpha g^2}{\omega^5} \exp\left[-0.74 \left\{\frac{\omega U_{\omega} 19.5}{g}\right\}^{-4}\right]
$$

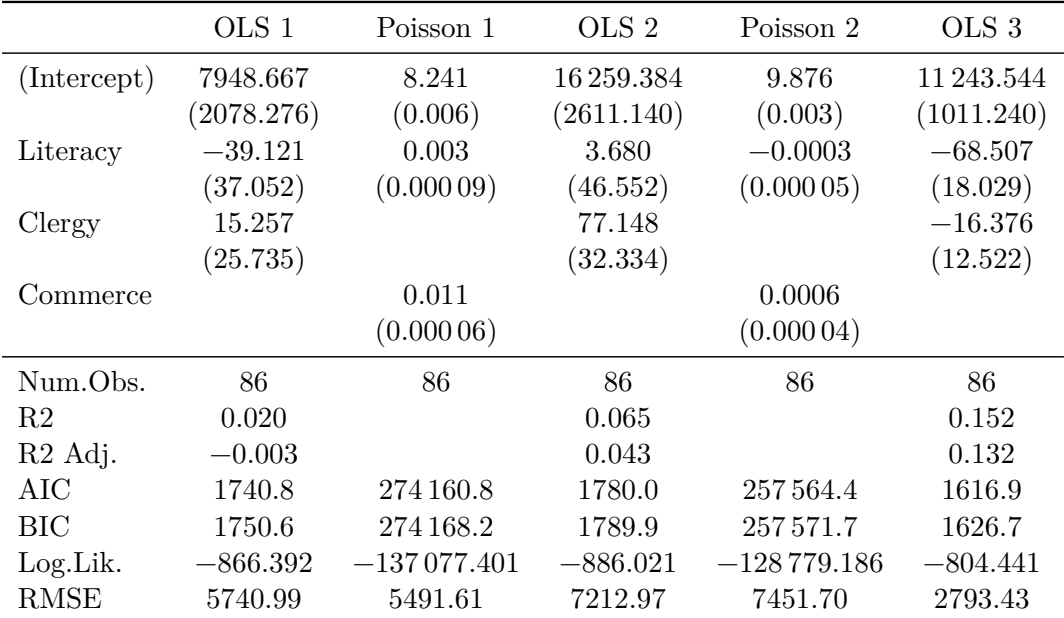